## EBSCOhost

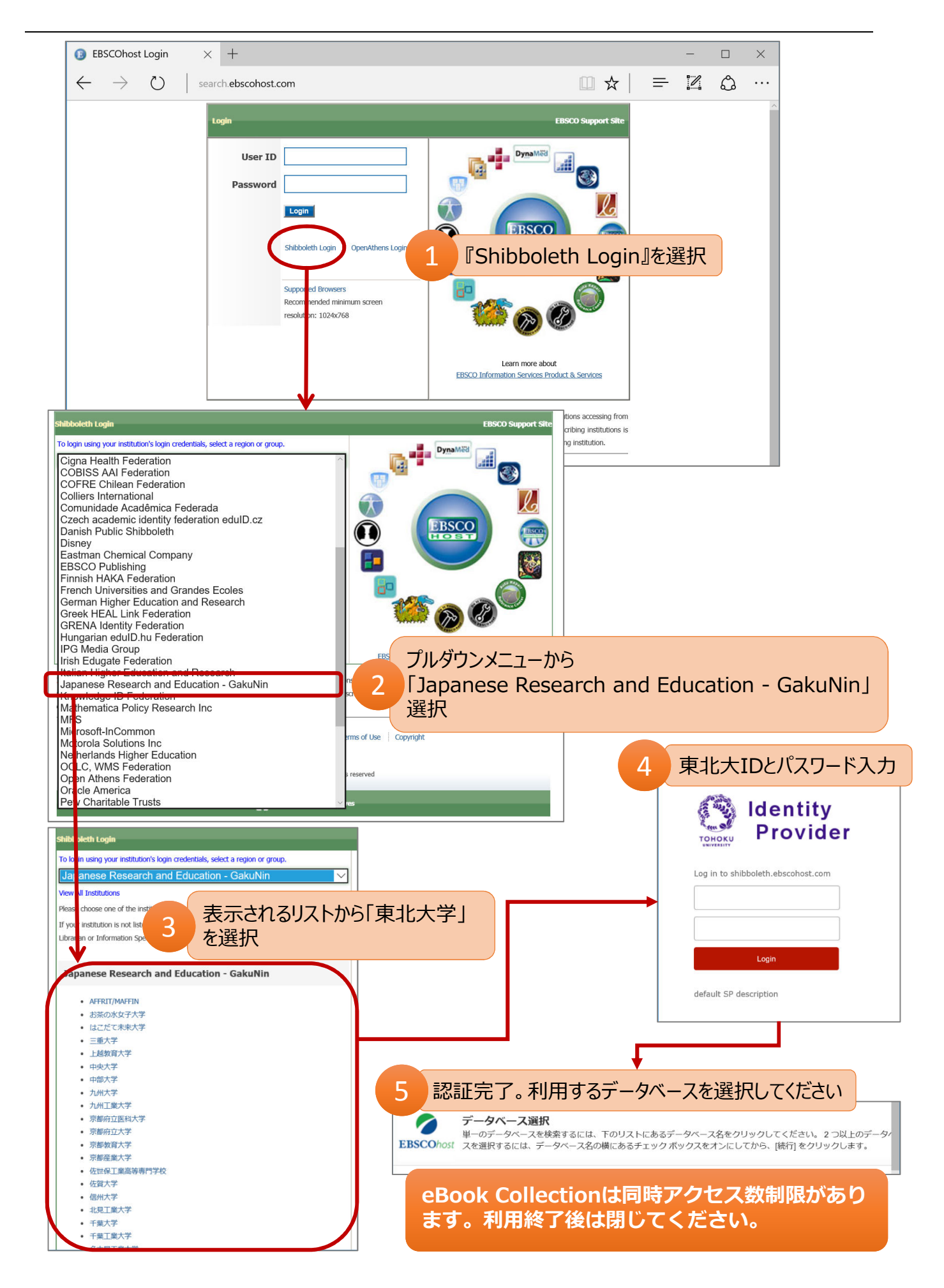